# JN0-102<sup>Q&As</sup>

Juniper Networks Certified Internet Associate, Junos(JNCIA-Junos)

## Pass Juniper JN0-102 Exam with 100% Guarantee

Free Download Real Questions & Answers PDF and VCE file from:

https://www.leads4pass.com/jn0-102.html

100% Passing Guarantee 100% Money Back Assurance

Following Questions and Answers are all new published by Juniper
Official Exam Center

- Instant Download After Purchase
- 100% Money Back Guarantee
- 365 Days Free Update
- 800,000+ Satisfied Customers

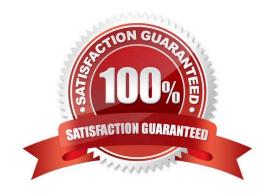

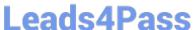

#### **QUESTION 1**

Which layer in the OSI model is responsible for translating frames into bits?

- A. Application Layer
- B. Presentation Layer
- C. Data Link Layer
- D. Physical Layer

Correct Answer: C

#### **QUESTION 2**

What are the contents of a scheduler?

- A. A scheduler contains parameters that describe how a queue should be serviced.
- B. A scheduler contains traffic that is ready to be transmitted.
- C. A scheduler contains forwarding classes that allow traffic to be forwarded.
- D. A scheduler contains a map between the classification of a packet and its forwarding class.

Correct Answer: A

#### **QUESTION 3**

You recently uploaded a new software package to your Junos device and you want to ensure that the file uploaded successfully by verifying the file size.

In this scenario, which command should you use?

- A. file show encoding
- B. file compare
- C. file checksum sha1
- D. file list detail

Correct Answer: D

#### **QUESTION 4**

Which command do you use to navigate to [edit interfaces]?

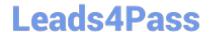

### https://www.leads4pass.com/jn0-102.html

2024 Latest leads4pass JN0-102 PDF and VCE dumps Download

- A. cd interfaces
- B. dir edit interfaces
- C. edit interfaces
- D. interfaces

Correct Answer: C

#### **QUESTION 5**

How do you save the current candidate configuration in the set format to permanent storage media?

- A. [edit]user@router# show | set | save /var/tmp/current.conf
- B. [edit]user@router# show | compare set | save /var/tmp/current.conf
- C. [edit]user@router# save /var/tmp/current.conf | display set
- D. [edit]user@router# show | display set | save /var/tmp/current.conf

Correct Answer: D

JN0-102 PDF Dumps

JN0-102 Study Guide

JN0-102 Exam Questions